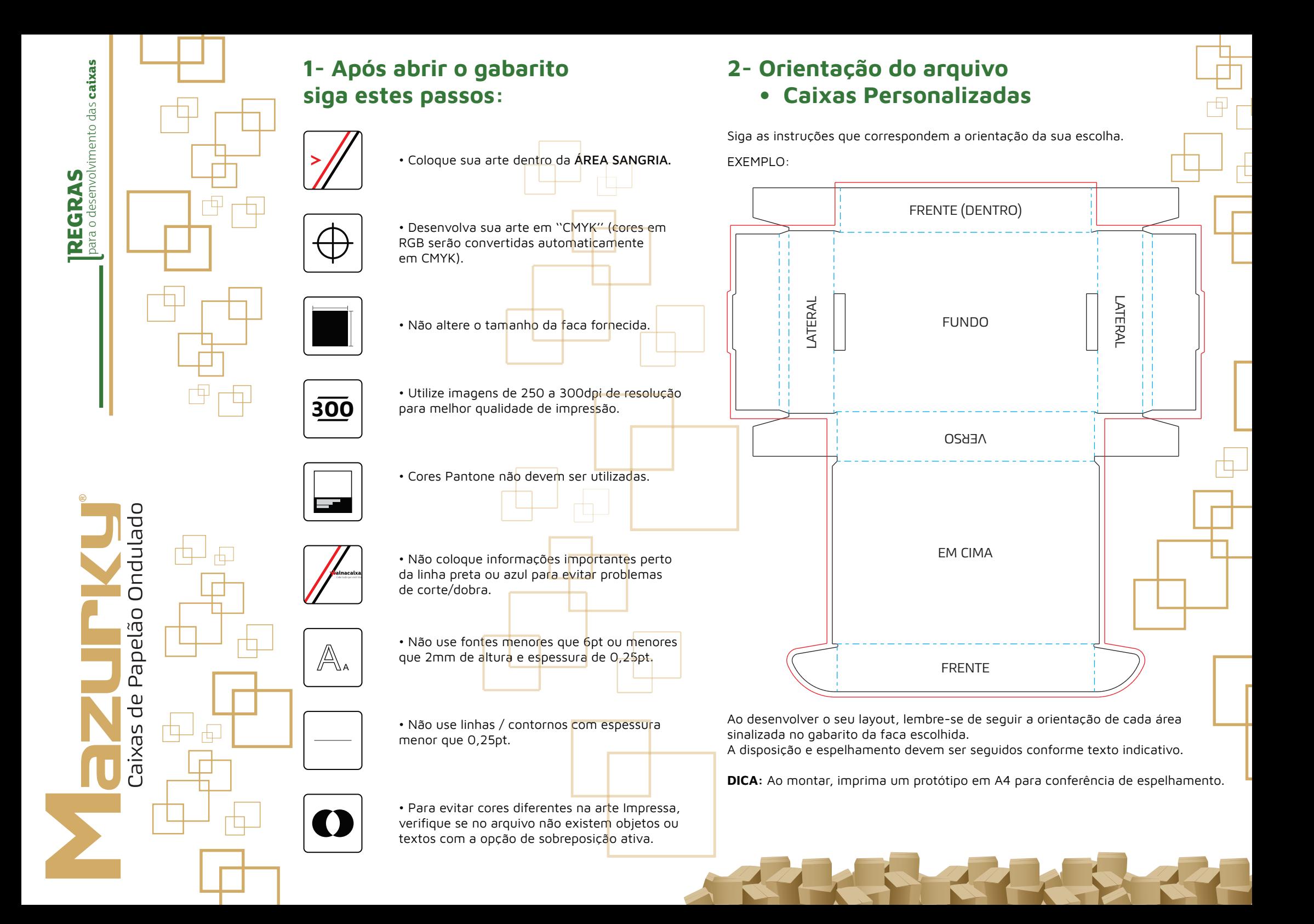

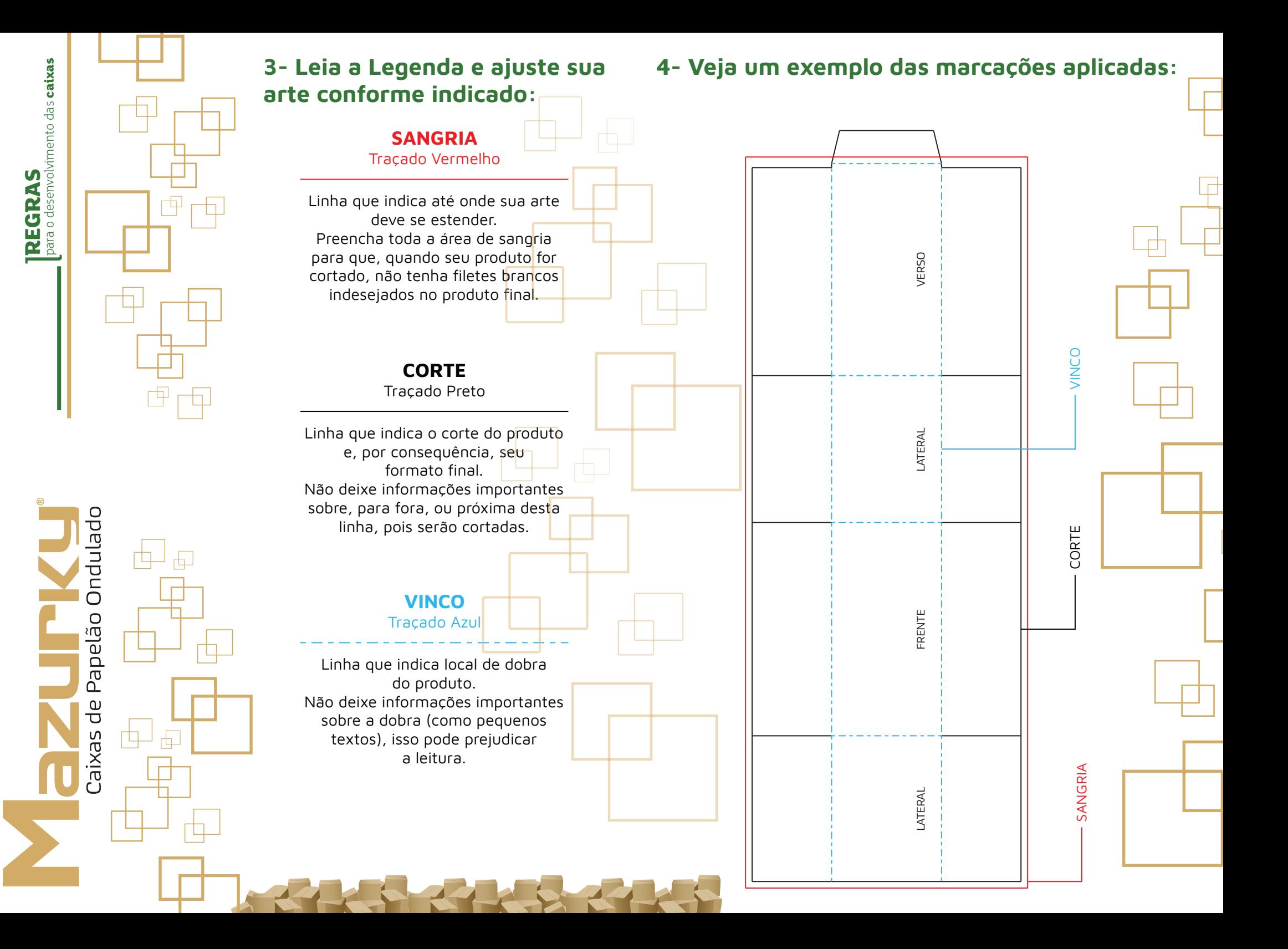

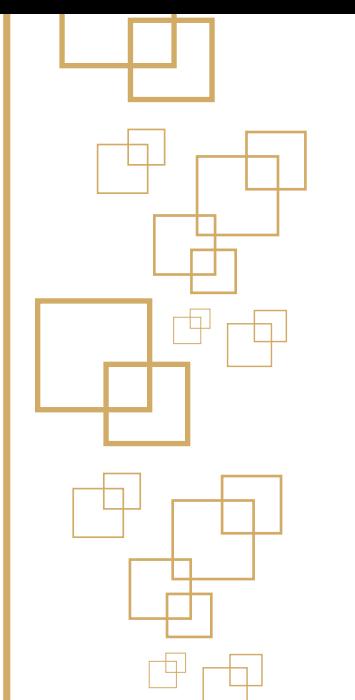

para o desenvolvimento das caixas lpara o desenvolvimento das **caixas REGRAS**

**REGRAS** 

## **5- Finalizando o arquivo**

## **Siga as orientações para fechar o seu arquivo:**

• Certifique-se que todos os textos estejam corretos e maiores do que 6pt (ou maiores do que 2mm de altura e espessura de 0,20mm).

- Converta todos os textos em curvas.
- Incorpore todos os links (imagens, por exemplo) ao arquivo.
- Delete as Instruções.
- Ao salvar seu PDF habilite a sangria.
- Salve seu arquivo em PDF/X-1a ou PDF/X-4(CMYK) com a faca em uma nova página.

## **Resumo**

## **6- Regularmento**

1. Para o recebimento de arquivo fechado, que dispensa edição no mesmo, a Vai na Caixa se ausenta de qualquer responsabilidade referente a erros ortográficos, erro de cores, falta de informação e falhas na montagem do arquivo.

2. O processo de registro entre impressão e corte do material pode apresentar até 3mm de variação, para mais ou para menos, não sendo considerado como falha e/ou defeito de fabricação por parte da Vai na Caixa.

3. O papelão ondulado, por falta de padronização em sua fabricação, impede que a impressão digital direta no PO apresente fidelidade nas cores (intensidade, tonalidade) tendo como base de referência quaisquer outros tipos de impressão em outros substratos e também para arquivos digitais, independente de sua origem.

4. O processo de fabricação de impressão digital direta no papelão pode apresentar variação de cores, mesmo que seja originado do mesmo arquivo, para o mesmo lote de fabricação (comparação entre primeiras e últimas impressões) e para tipos diferentes de papelão como materiais nas cores parda e branca.

5. O processo de fabricação não permite a impressão específica da cor branca, cores metalizadas e nem de cores especiais, como exemplo o padrão Pantone, pois o processo é digital em modo CMYK.

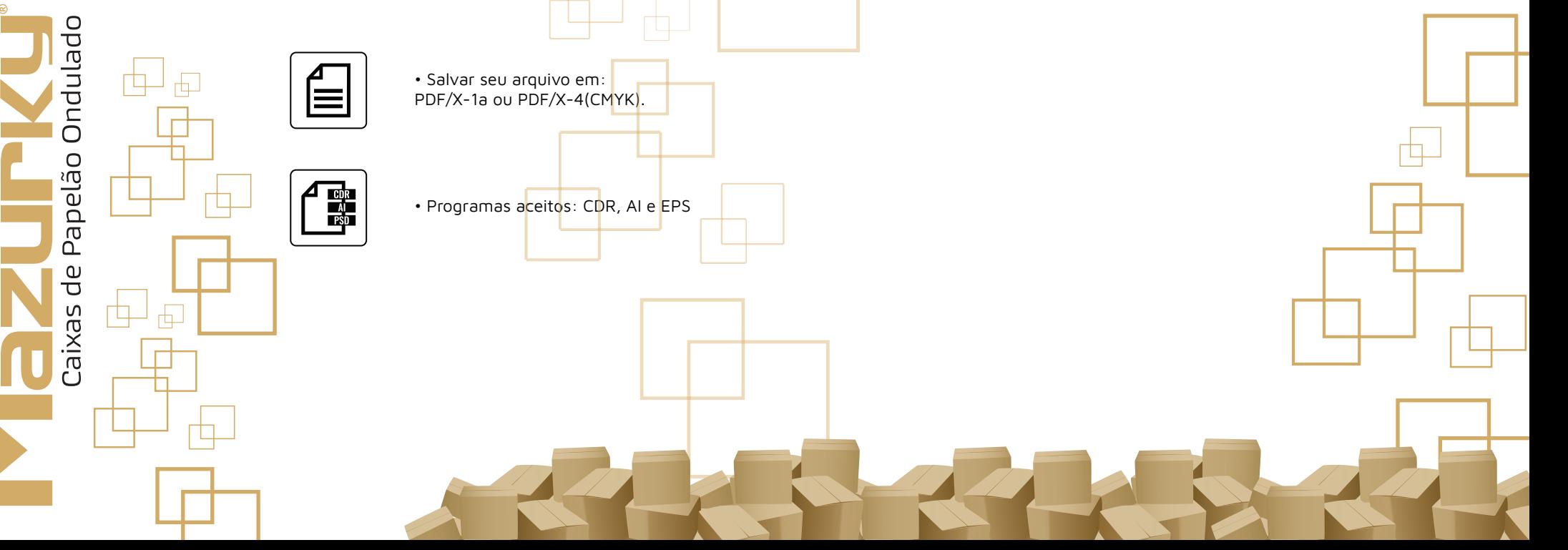